# Convolution

# Fourier Convolution

# **Outline**

- Review linear imaging model
- Instrument response function vs Point spread function
- Convolution integrals
- Fourier Convolution
- Reciprocal space and the Modulation transfer function
- Optical transfer function
- Examples of convolutions
- Fourier filtering
- Deconvolution
- Example from imaging lab
- Optimal inverse filters and noise

#### Instrument Response Function

The Instrument Response Function is a conditional mapping, the form of t he map depends on the point that is being mapped.

$$
IRF(x, y | x_0, y_0) = S\{\delta(x - x_0)\delta(y - y_0)\}\
$$

This is often given the symbol  $h(r|r)$ .

Of course we want the entire output from the whole object function,

$$
E(x,y) = \iint_{-\infty}^{\infty} \iint_{-\infty}^{\infty} I(x,y)S\{\delta(x-x_0)\delta(y-y_0)\}dxdydx_0dy_0
$$
  

$$
= \infty - \infty
$$
  

$$
E(x,y) = \iint_{-\infty}^{\infty} \iint_{-\infty}^{\infty} I(x,y)IRF(x,y|x_0,y_0)dxdydx_0dy_0
$$

and so we need to know the IRF at all points.

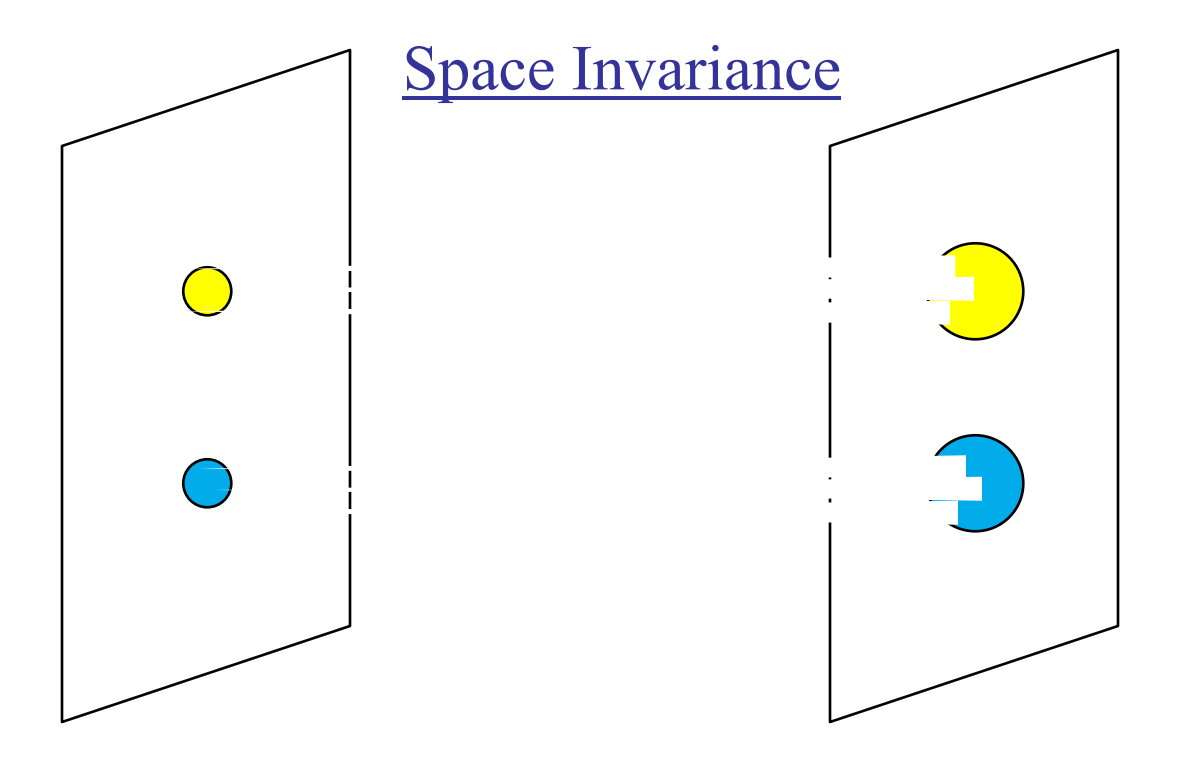

Now in addition to every point being mapped independently onto the detector, imaging that the form of the mapping does not vary over space (is independent of  $r<sub>0</sub>$ ). Such a mapping is called isoplantic. For this case the instrument response function is not conditional.

$$
IRF(x, y | x_0, y_0) = PSF(x - x_0, y - y_0)
$$

The Point Spread Function (PSF) is a spatially invariant approximation of the IRF.

#### Space Invariance

Since the Point Spread Function describes the same blurring over the entire sample, *IRF*(*x*, *y* | *x*<sub>0</sub>, *y*<sub>0</sub>) ⇒ *PSF*(*x* − *x*<sub>0</sub>, *y* − *y*<sub>0</sub>)

The image may be described as a convolution,

$$
E(x,y) = \iint I(x_0, y_0) PSF(x - x_0, y - y_0) dx_0 dy_0
$$
  

$$
-\infty
$$

or,

$$
Image(x, y) = Object(x, y) \otimes PSF(x, y) + noise
$$

Let's look at some examples of convolution integrals,

$$
f(x) = g(x) \otimes h(x) = \int_{-\infty}^{\infty} g(x')h(x-x')dx'
$$

−∞ So there are four steps in calculating a convolution integral:

- #1. Fold  $h(x')$  about the line  $x'=0$
- #2. Displace  $h(x')$  by x
- #3. Multiply  $h(x-x') * g(x')$
- #4. Integrate

Consider the following two functions:

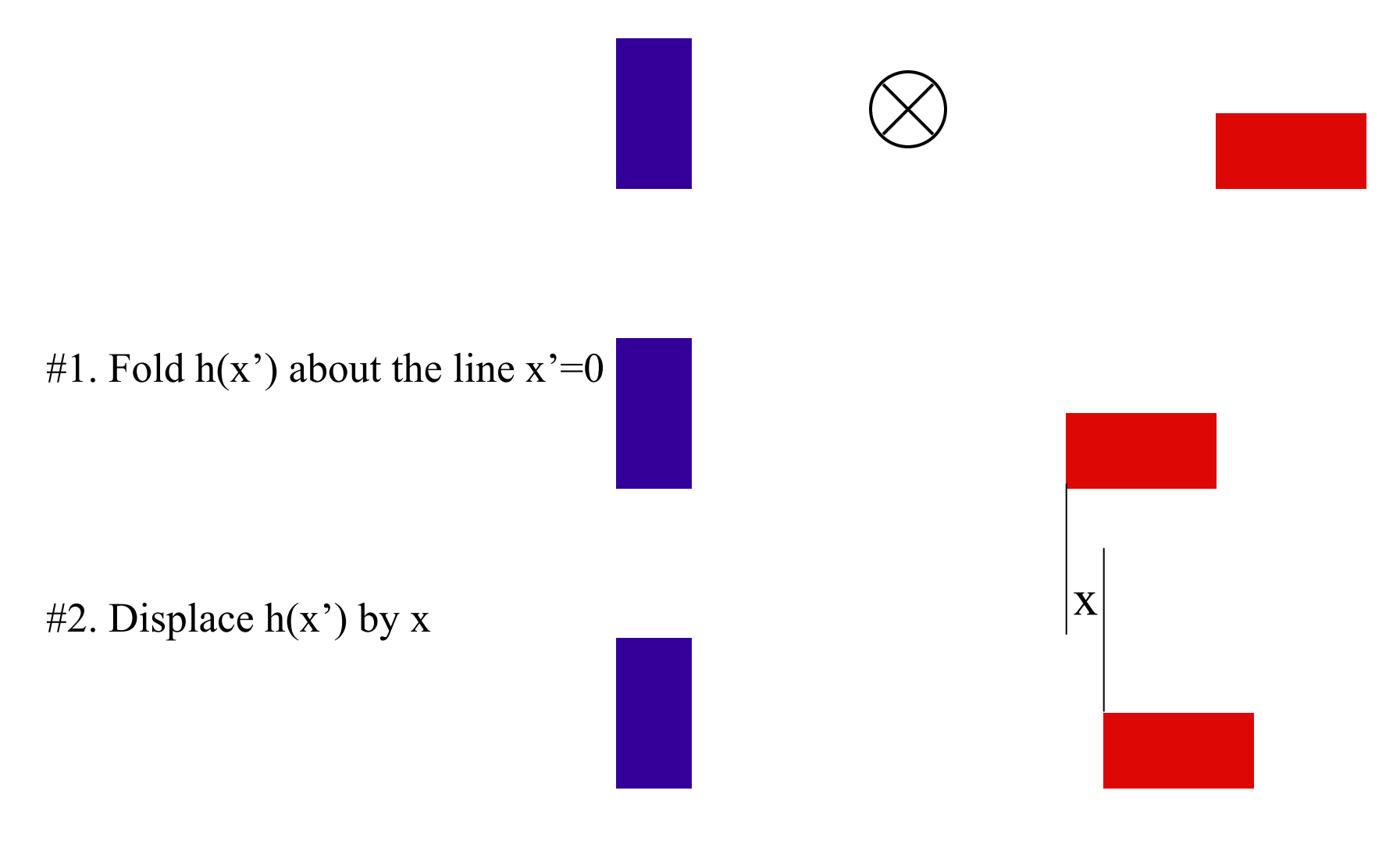

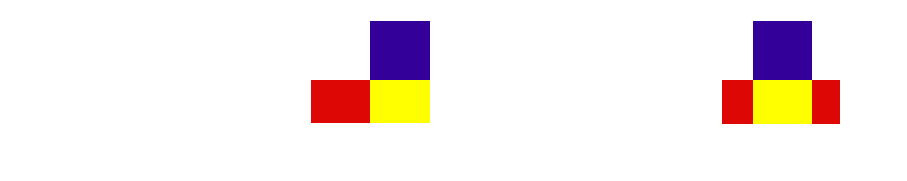

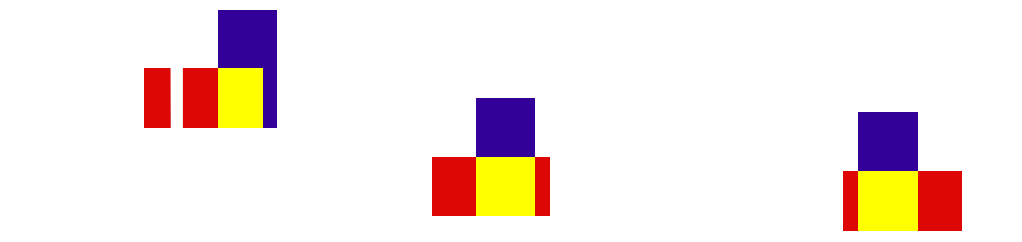

22.058 - lecture 4, Convolution and Fourier Convolution

Ē

Consider the following two functions:

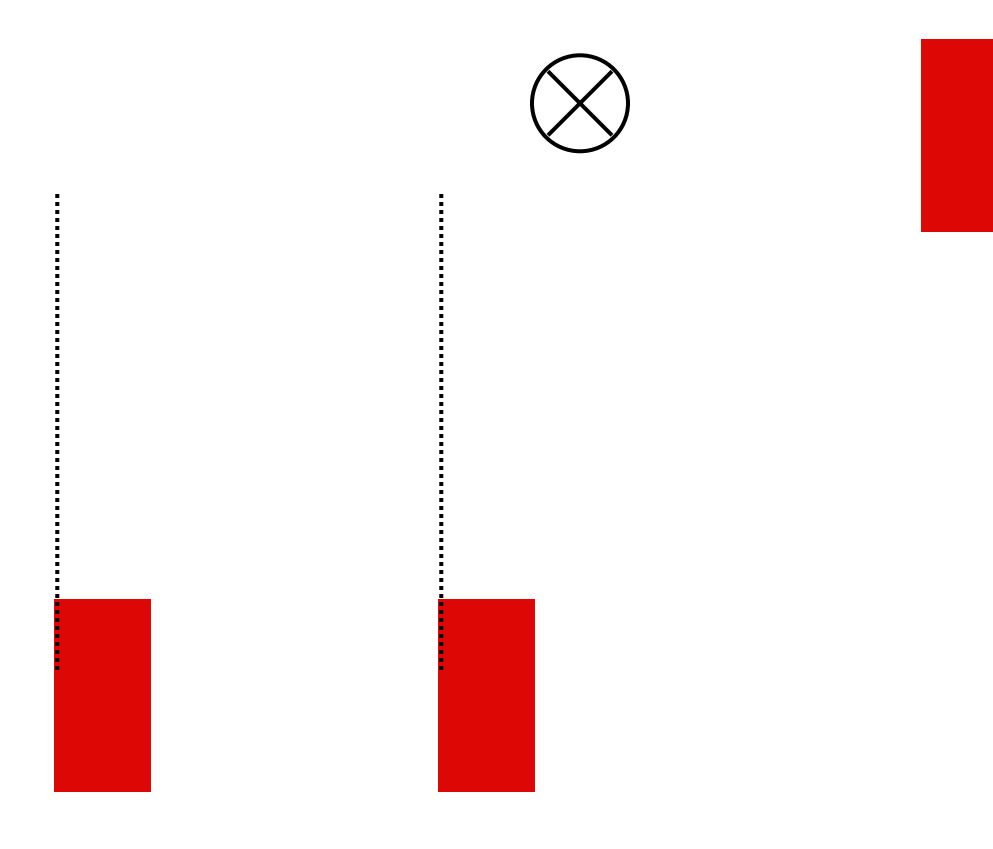

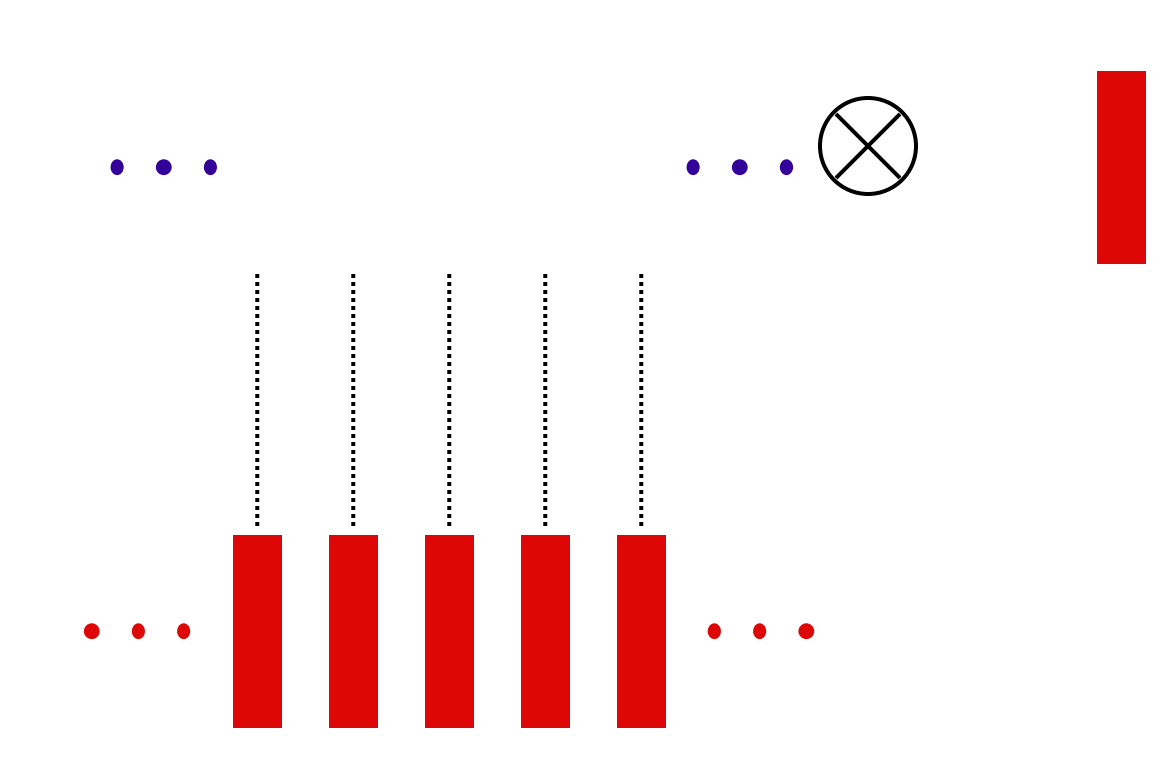

Some Properties of the Convolution

commutative:

$$
f\otimes g\!=\!g\otimes f
$$

associative:

$$
f \otimes (g \otimes h) = (f \otimes g) \otimes h
$$

multiple convolutions can be carried out in any order. distributive:

$$
f \otimes (g+h) = f \otimes g + f \otimes h
$$

Recall that we defined the convolution integral as,

$$
f \otimes g = \int_{-\infty}^{\infty} f(x)g(x'-x)dx
$$

One of the most central results of Fourier Theory is the convolution theorem (also called the Wiener-Khitchine theorem.

$$
\Im\{f\otimes g\}=F(k)\cdot G(k)
$$

where,

$$
f(x) \Leftrightarrow F(k)
$$

$$
g(x) \Leftrightarrow G(k)
$$

Convolution Theorem

$$
\Im\{f\otimes g\}=F(k)\cdot G(k)
$$

In other words, convolution in real space is equivalent to multiplication in reciprocal space.

# Convolution Integral Example

We saw previously that the convolution of two top-hat functions (with the same widths) is a triangle function. Given this, what is the Fourier transform of the triangle function?

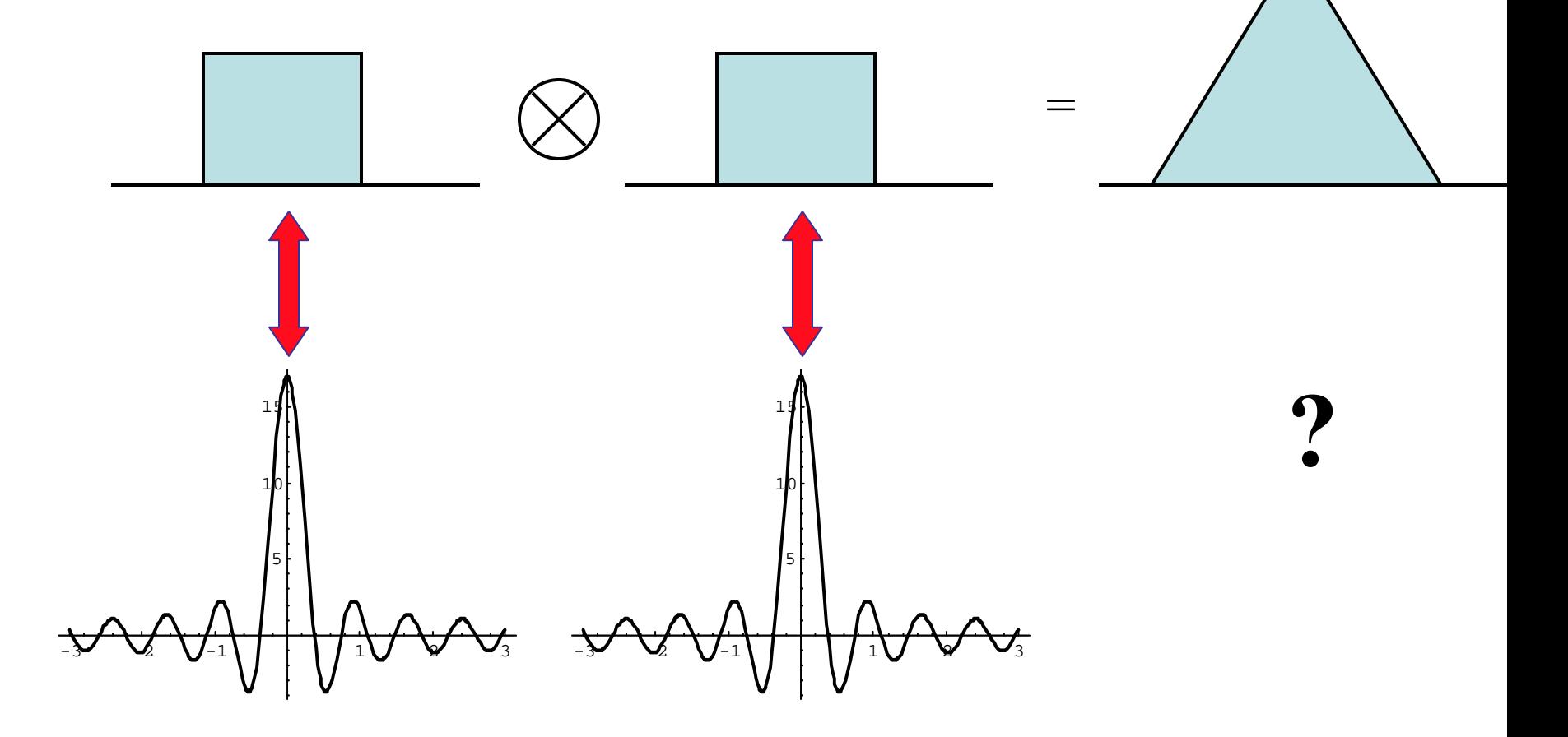

<sup>22.058 -</sup> lecture 4, Convolution and Fouri er Convolution

$$
f \otimes g = \int_{-\infty}^{\infty} f(x)g(x'-x)dx
$$

The inverse  $FT$  of  $f(x)$  is,

$$
f(x) = \frac{1}{2\pi} \int_{-\infty}^{\infty} F(k)e^{ikx} dk
$$

and the FT of the shifted  $g(x)$ , that is  $g(x'-x)$ 

$$
g(x'-x) = \frac{1}{2\pi} \int_{-\infty}^{\infty} G(k') e^{ik'(x'-x)} dk'
$$

So we can rewrite the convolution integral,  $f \otimes g = \int_{0}^{\infty} f(x)g(x'-x)dx$ −− ∞as,

$$
f \otimes g = \frac{1}{4\pi^2} \int_{-\infty}^{\infty} dx \int_{-\infty}^{\infty} F(k)e^{ikx} dk \int_{-\infty}^{\infty} G(k^{\prime})e^{ik^{\prime}(x^{\prime}-x)} dk^{\prime}
$$

change the order of integration and extract a delta function,

$$
f \otimes g = \frac{1}{2\pi} \int_{-\infty}^{\infty} dk F(k) \int_{-\infty}^{\infty} dk' G(k') e^{ik'x'} \frac{1}{2\pi} \int_{-\infty}^{\infty} e^{ix(k-k')} dx
$$
  

$$
\frac{\partial}{\partial (k-k')}
$$

$$
f \otimes g = \frac{1}{2\pi} \int_{-\infty}^{\infty} dk F(k) \int_{-\infty}^{\infty} dk' G(k') e^{ik'x'} \frac{1}{2\pi} \int_{-\infty}^{\infty} e^{ix(k-k')} dx
$$
  

$$
\underbrace{\delta(k-k')}_{\delta(k-k')}
$$

or,

$$
f \otimes g = \frac{1}{2\pi} \int_{-\infty}^{\infty} dk F(k) \int_{-\infty}^{\infty} dk' G(k') e^{ik'x'} \delta(k - k')
$$

Integration over the delta function selects out the  $k' = k$  value.

$$
f \otimes g = \frac{1}{2\pi} \int_{-\infty}^{\infty} dk F(k) G(k) e^{ikx^*}
$$

$$
f \otimes g = \frac{1}{2\pi} \int_{-\infty}^{\infty} dk F(k) G(k) e^{ikx^*}
$$

This is written as an inverse Fourier transformation. A Fourier transform of both sides yields the desired result.

$$
\Im\{f\otimes g\}=F(k)\cdot G(k)
$$

Fourier Convolution

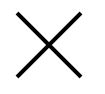

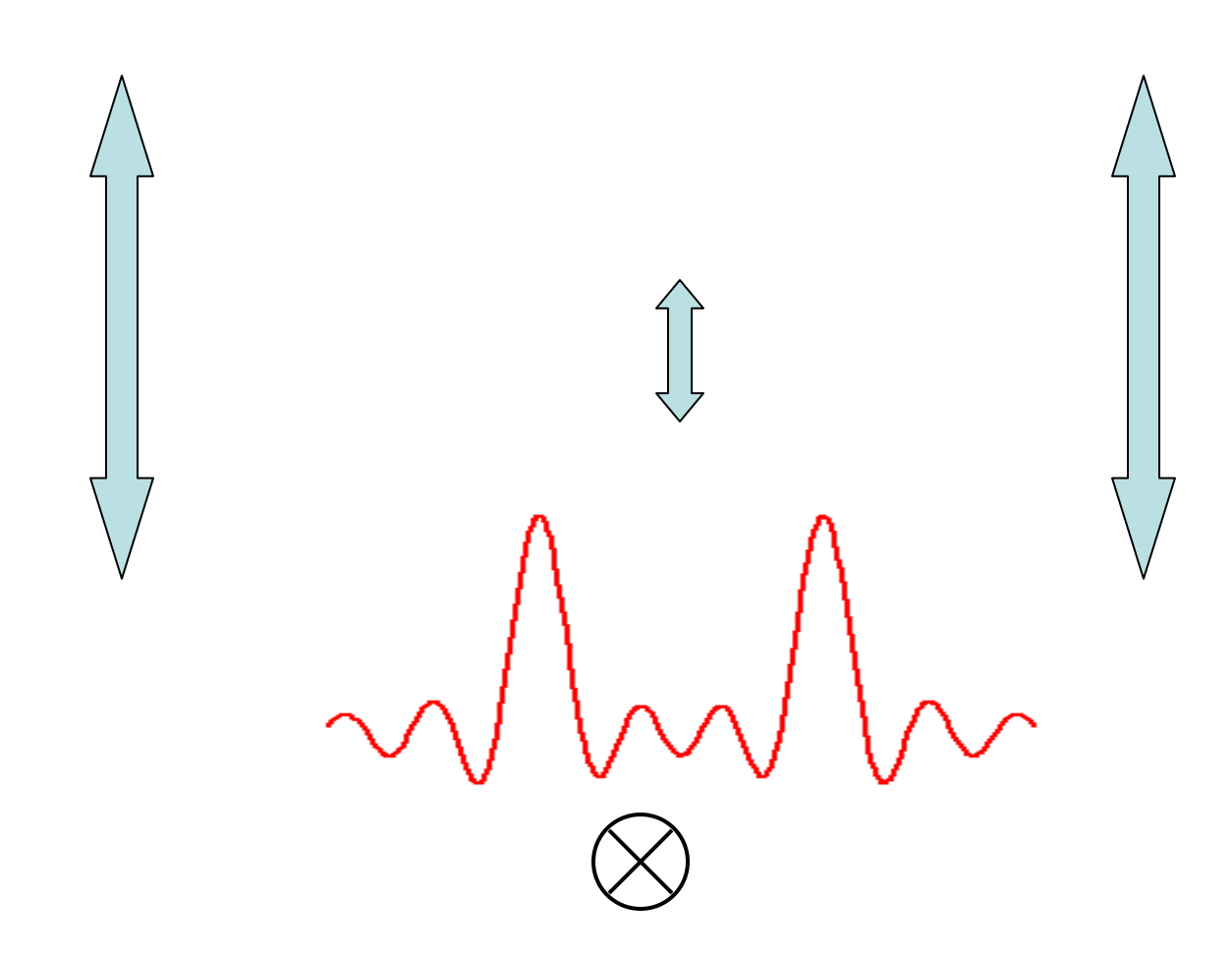

# Reciprocal Space

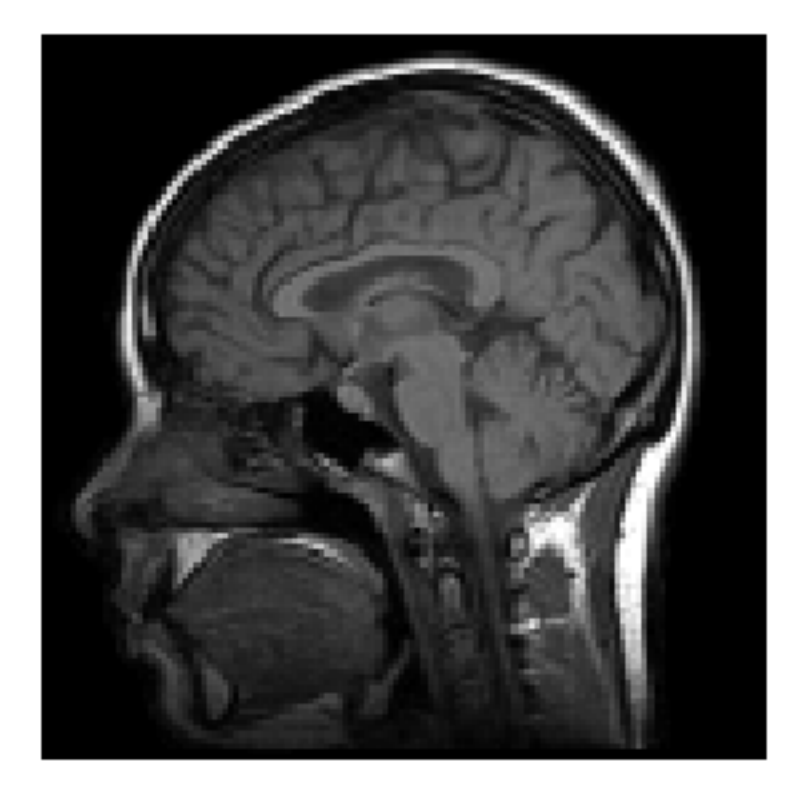

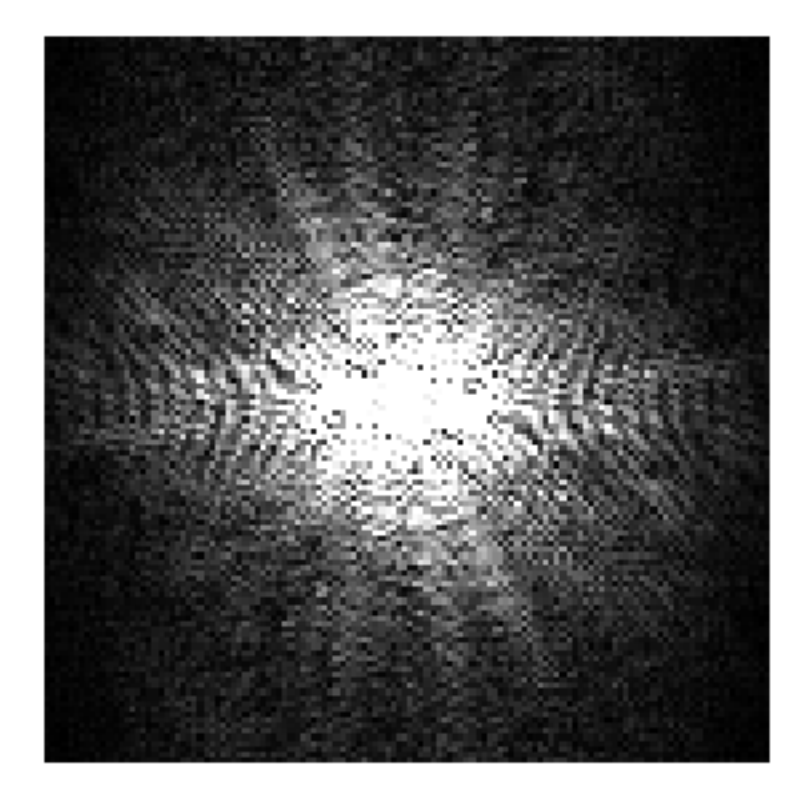

# real space reciprocal space

# **Filtering**

We can change the information content in the image by manipulating the information in reciprocal space.

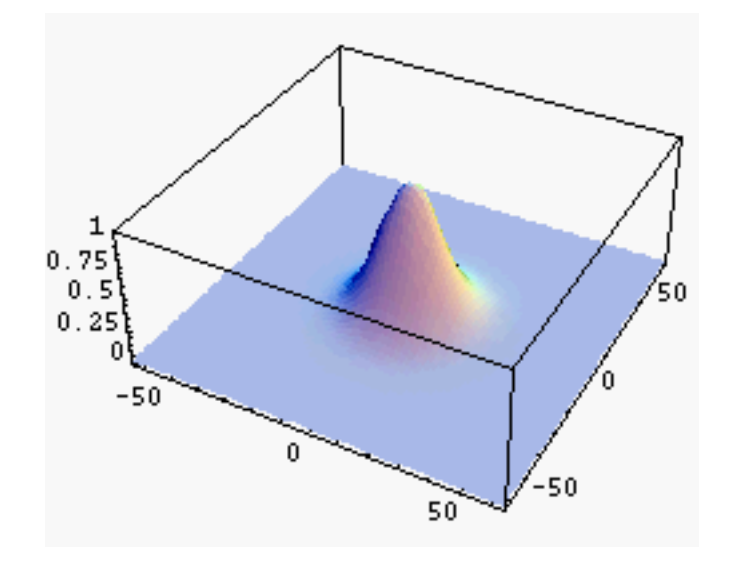

Weighting function in k-space.

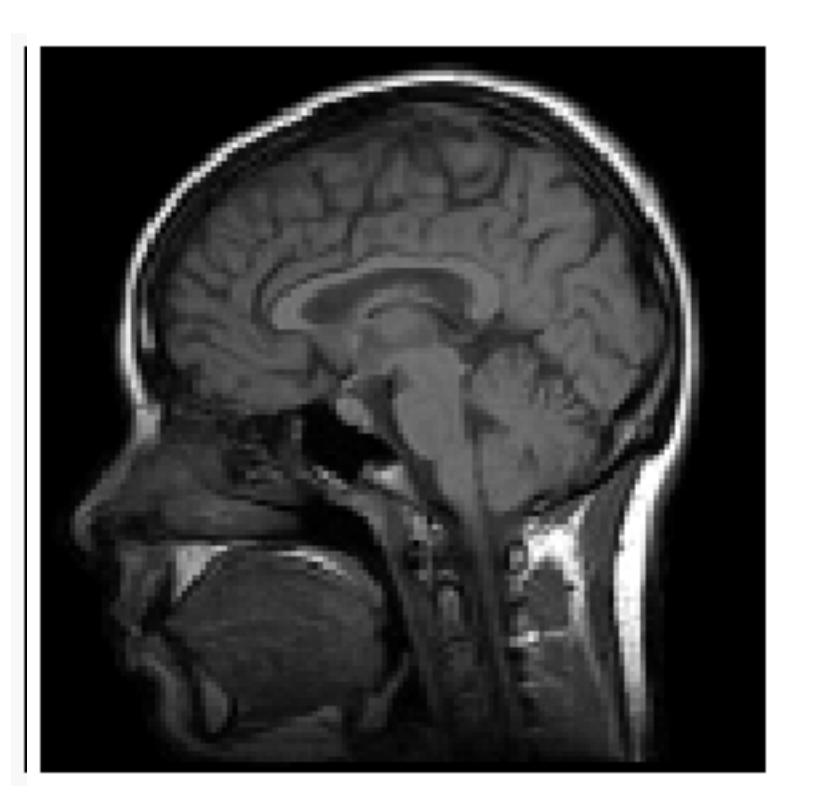

### **Filtering**

We can also emphasis the high frequency components.

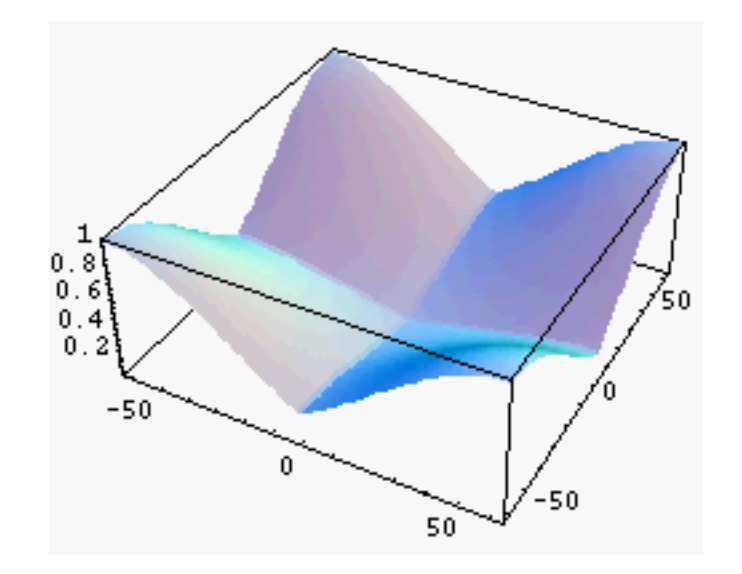

Weighting function in k-space.

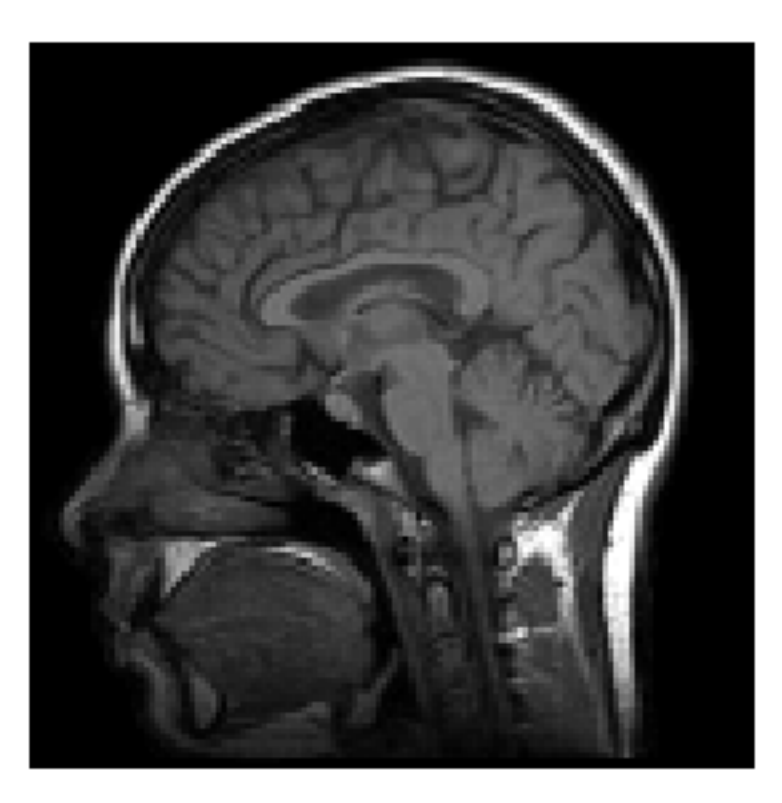

Modulation transfer function

$$
i(x, y) = o(x, y) \otimes PSF(x, y) + noise
$$
  
\n
$$
\updownarrow \qquad \qquad \updownarrow \qquad \qquad \updownarrow
$$
  
\n
$$
I(k_x, k_y) = O(k_x, k_y) \cdot MTF(k_x, k_y) + \mathfrak{I}\{noise\}
$$

$$
\begin{aligned}\n&\infty &\infty \\
E(x,y) &= \iint\limits_{-\infty}^{\infty} \iint\limits_{-\infty}^{\infty} I(x,y)S\{\delta(x-x_0)\delta(y-y_0)\}dxdydx_0dy_0 \\
&\to &\infty &\infty \\
&E(x,y) &= \iint\limits_{-\infty}^{\infty} \iint\limits_{-\infty}^{\infty} I(x,y)IRF(x,y|x_0,y_0)dxdydx_0dy_0 \\
&\to &\infty &\to &\infty\n\end{aligned}
$$

#### **‡ Input bit mapped image**

sharp  $=$  Import  $\mathcal{A}'$  sharp . bmp" D;

Shallow **@InputForm** @harp DD

Graphics@Raster@<< 4>>D, Rule@<< 2>>DD

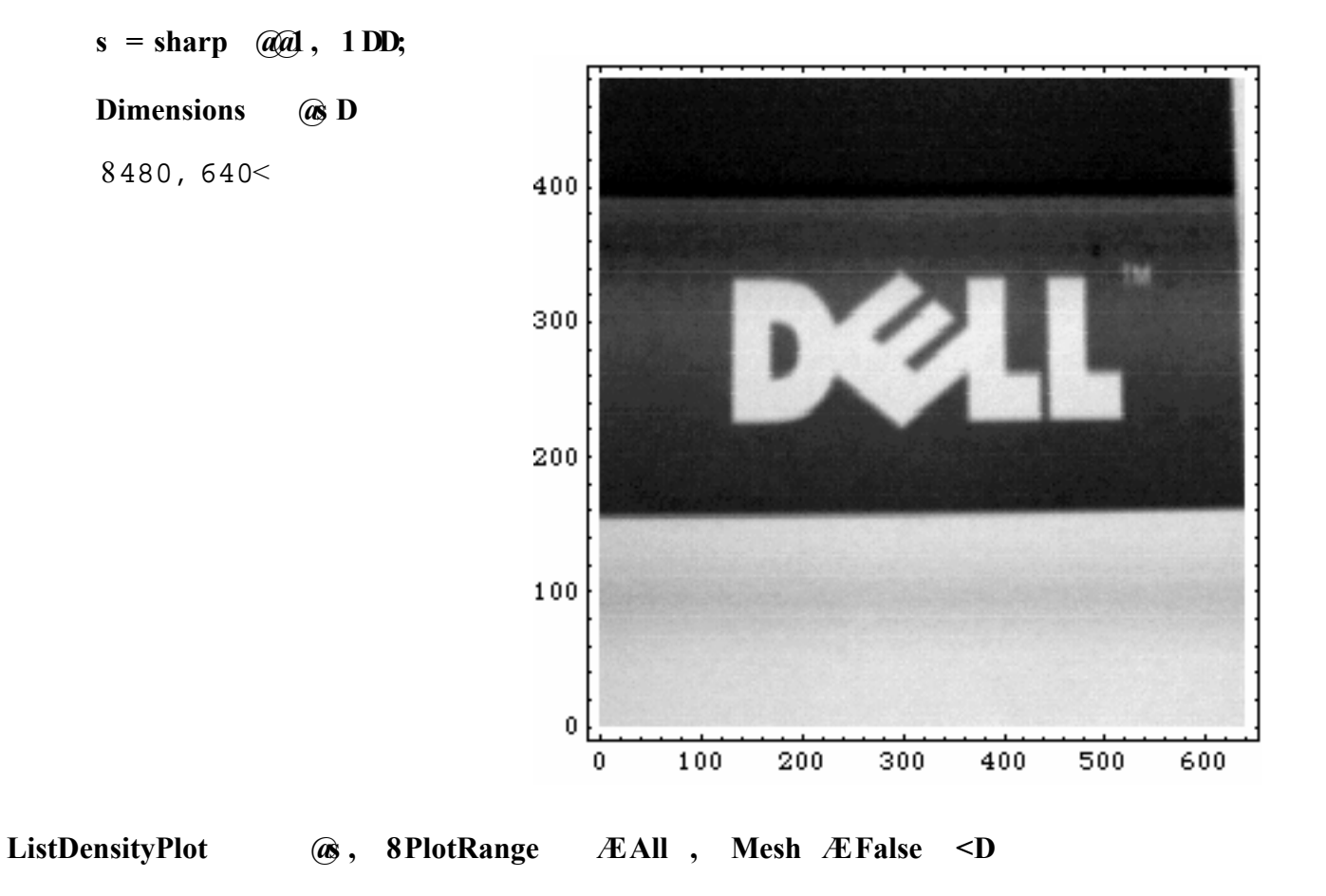

22.058 - lecture 4, Convolution and Fourier Convolution

**crop = Take @s , 8220 , 347 <, 864 , 572 , 4 <D;** 

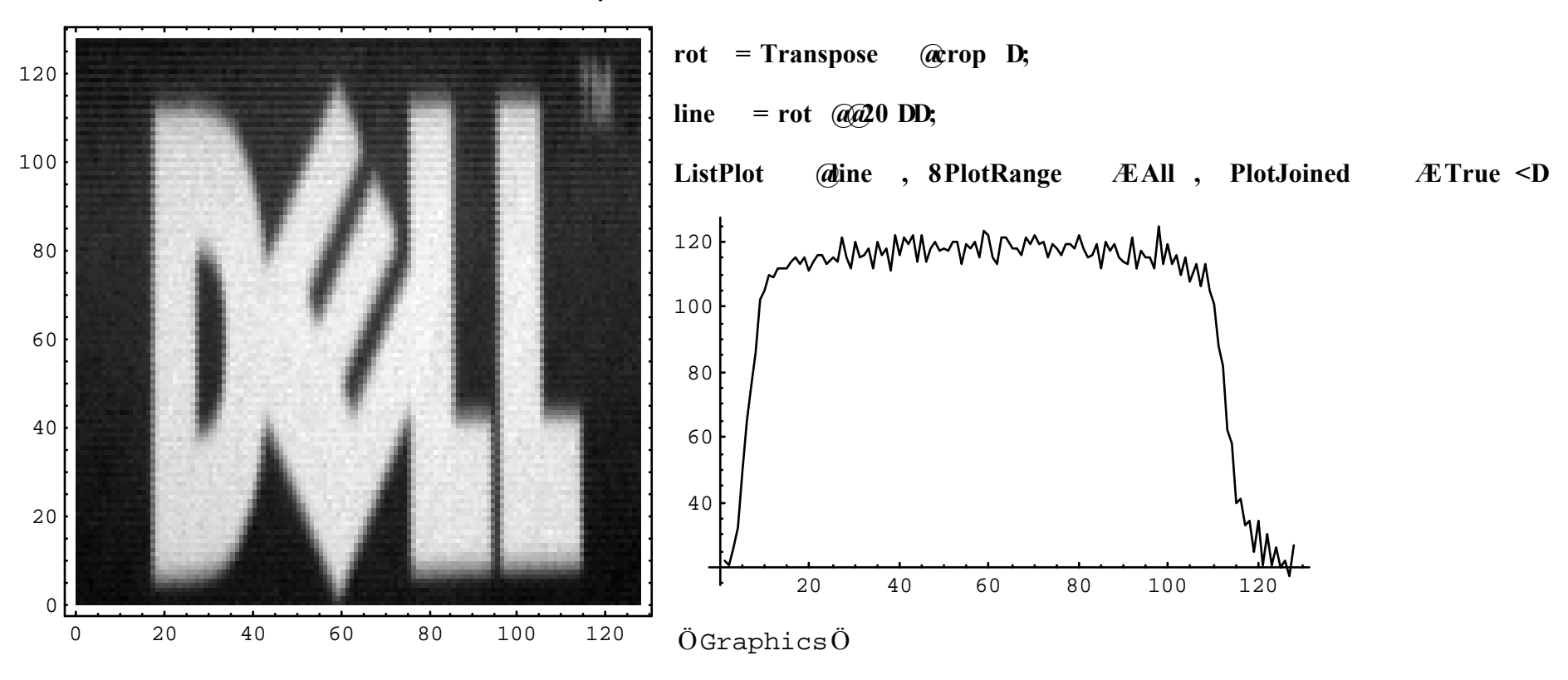

#### **‡ look at artifact in vertical dimension**

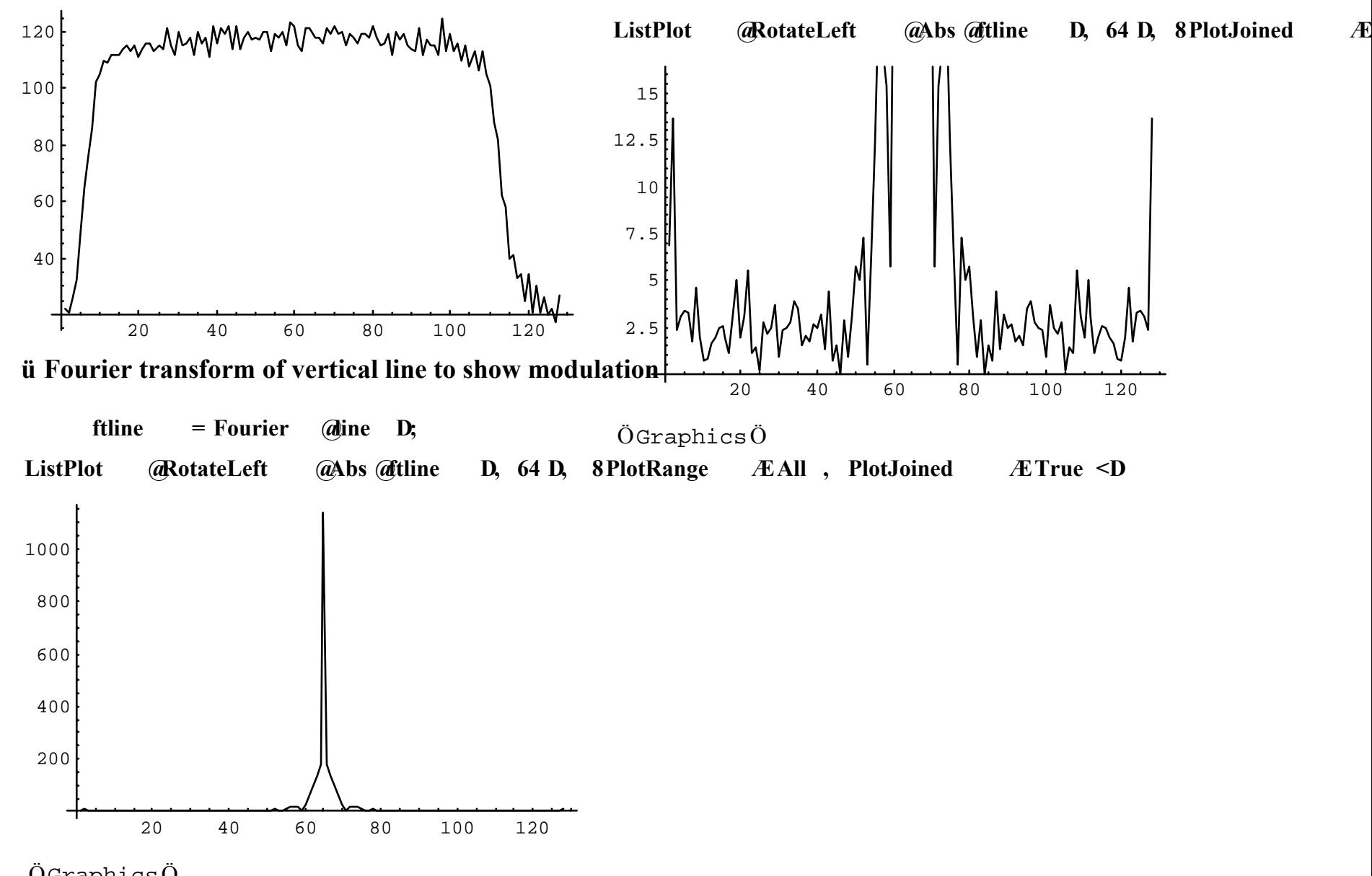

<sup>Ö</sup>GraphicsÖ 22.058 - lecture 4, Convolution and Fourier Convolution

2D FT

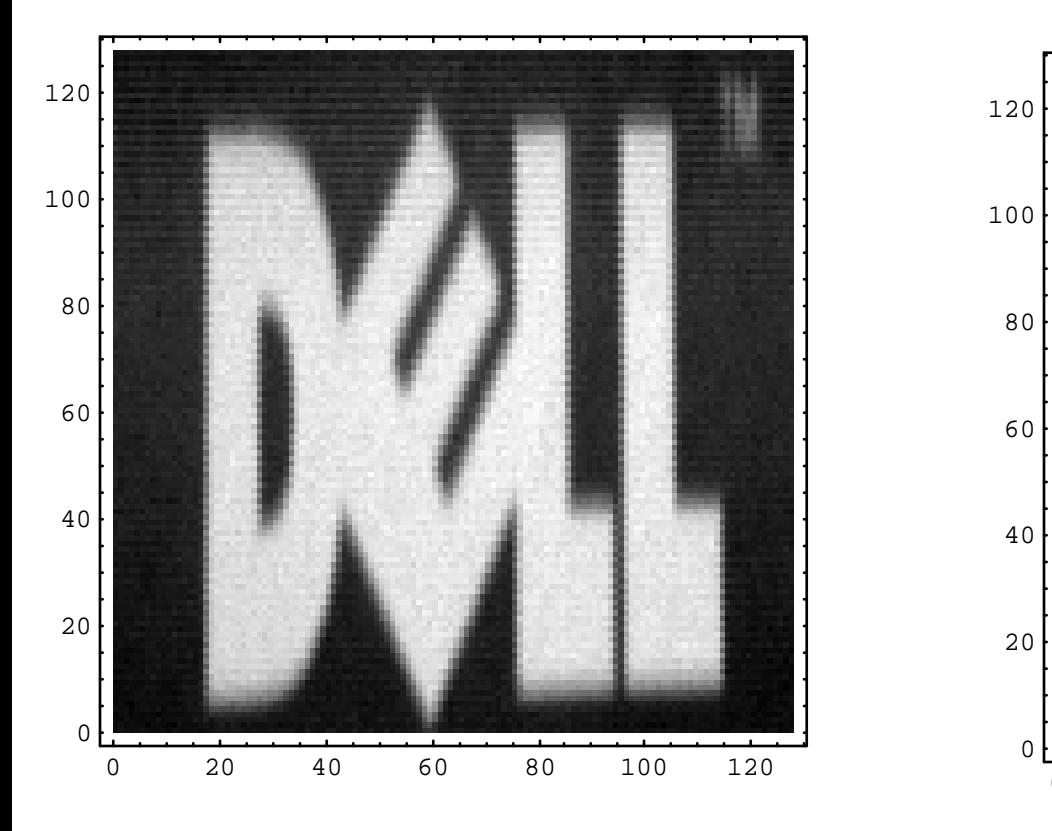

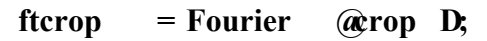

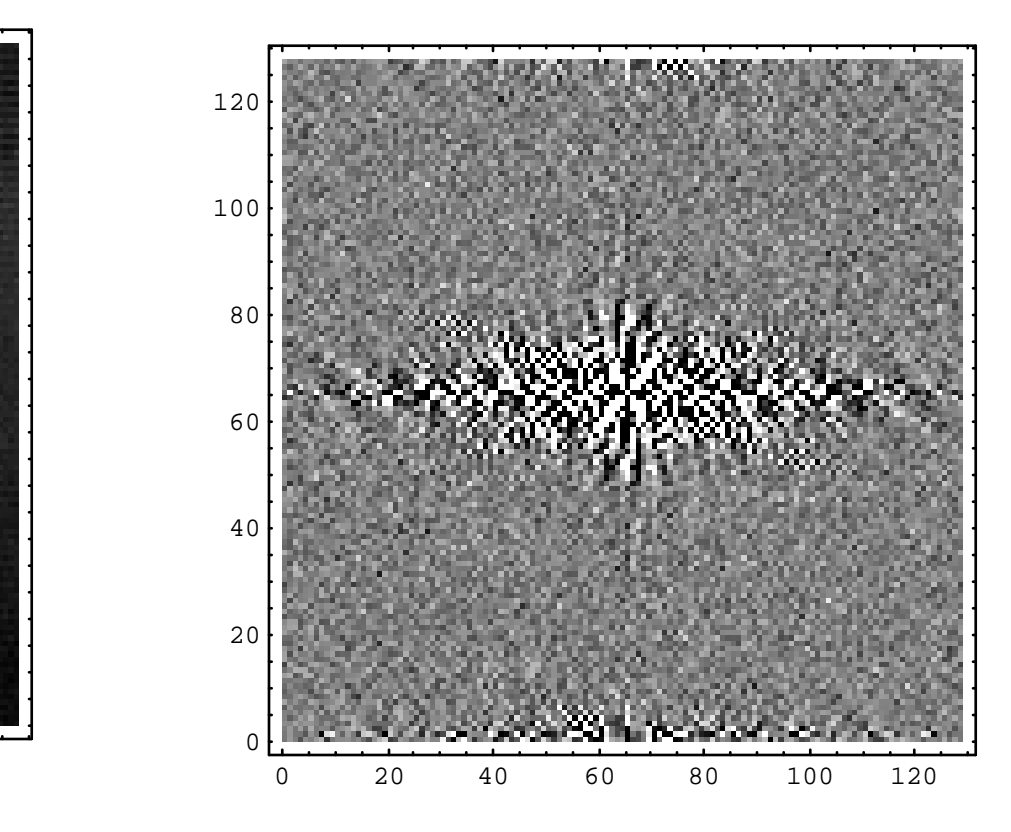

# **Projections**

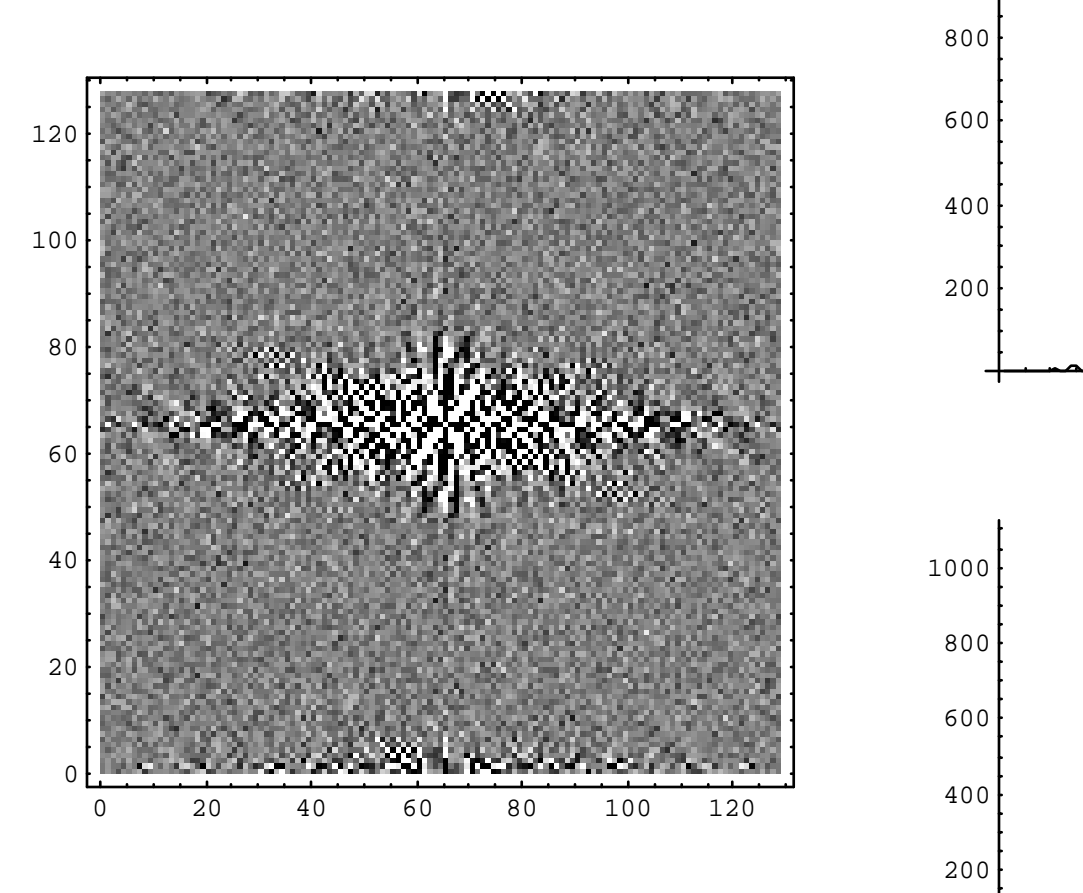

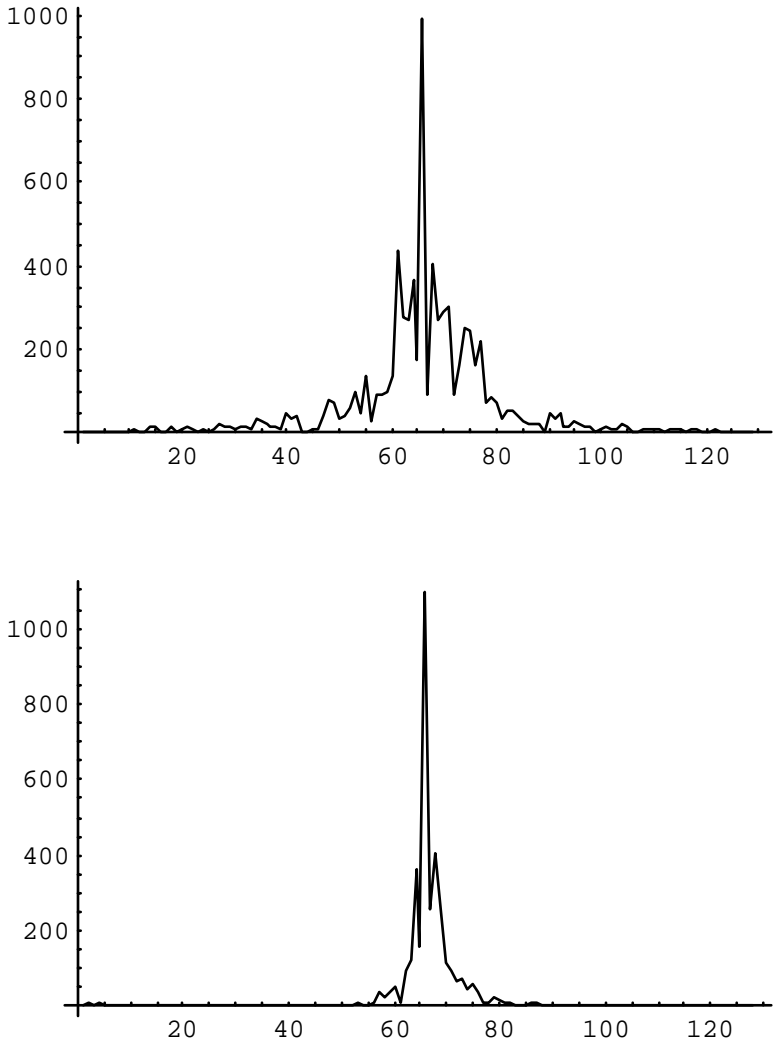

### **Projections**

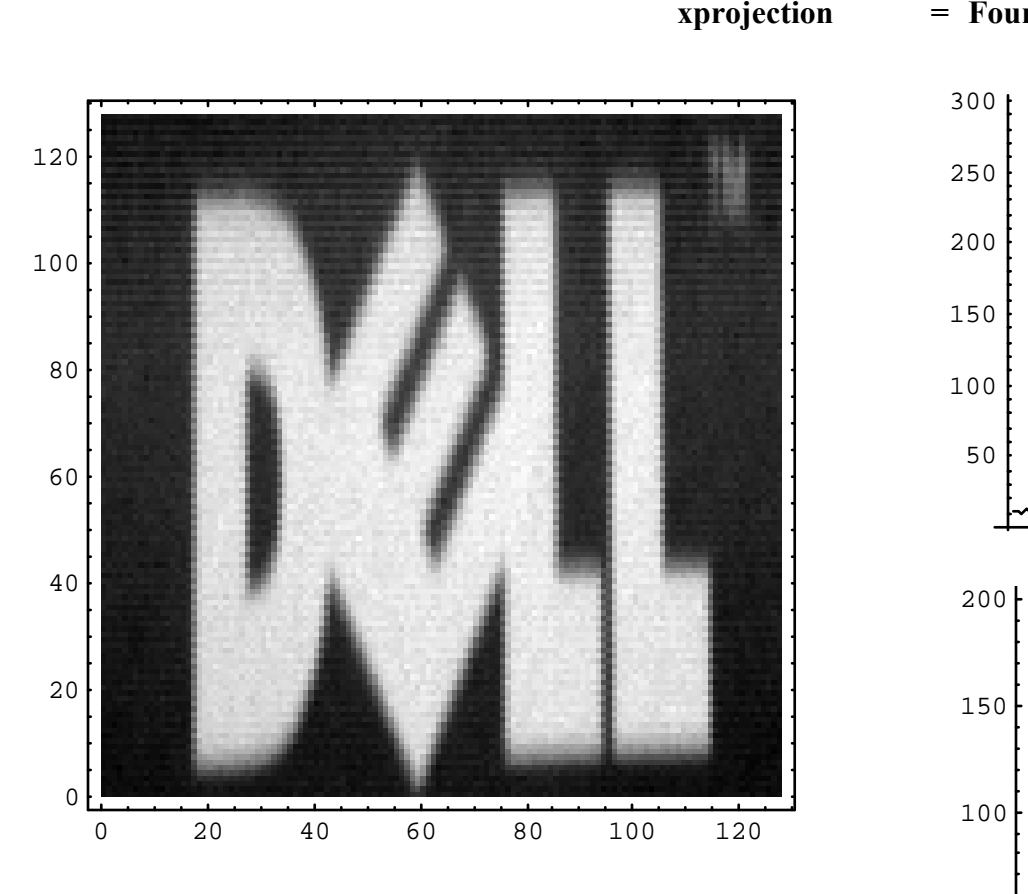

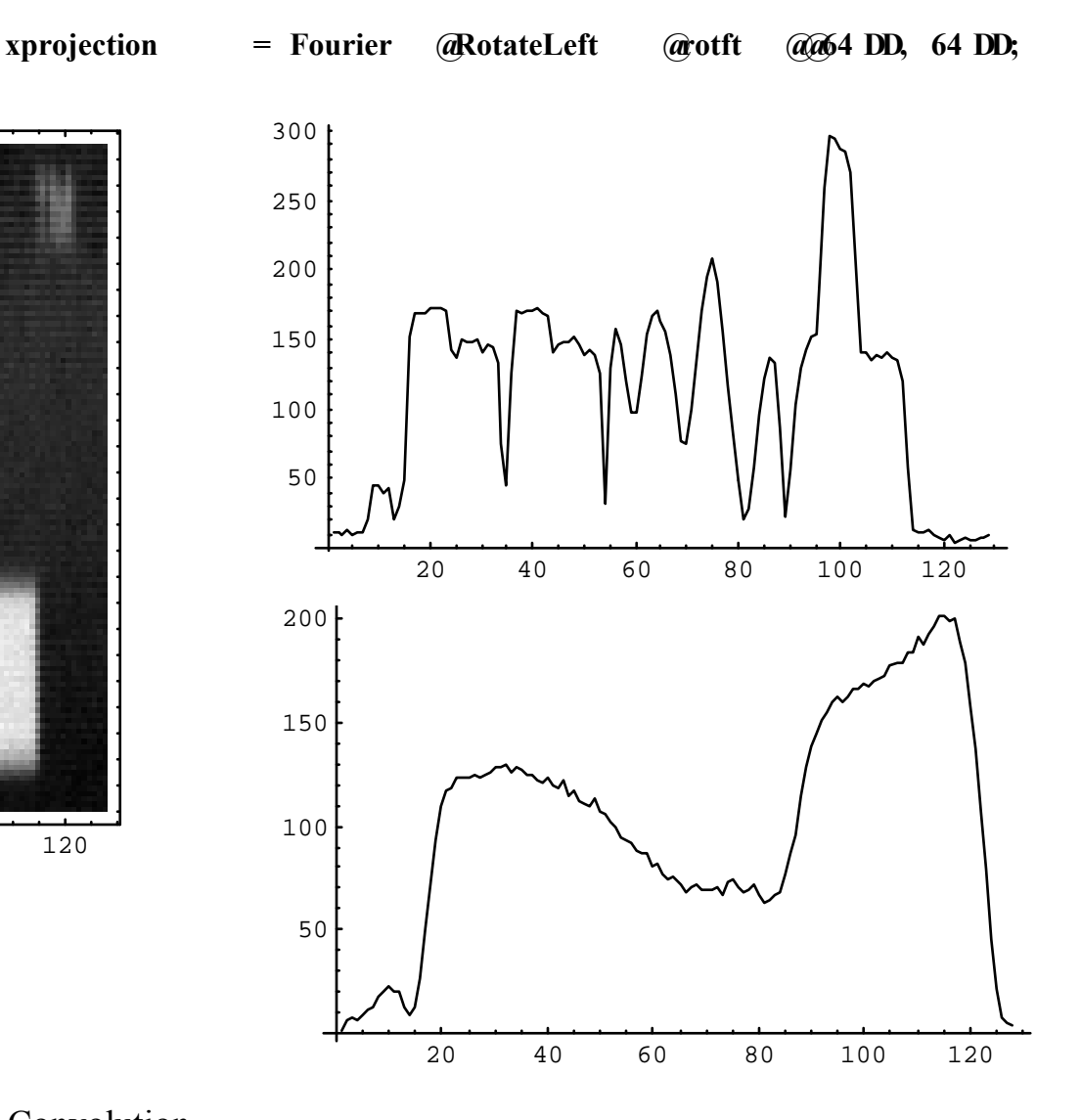

# Optics with pinhole

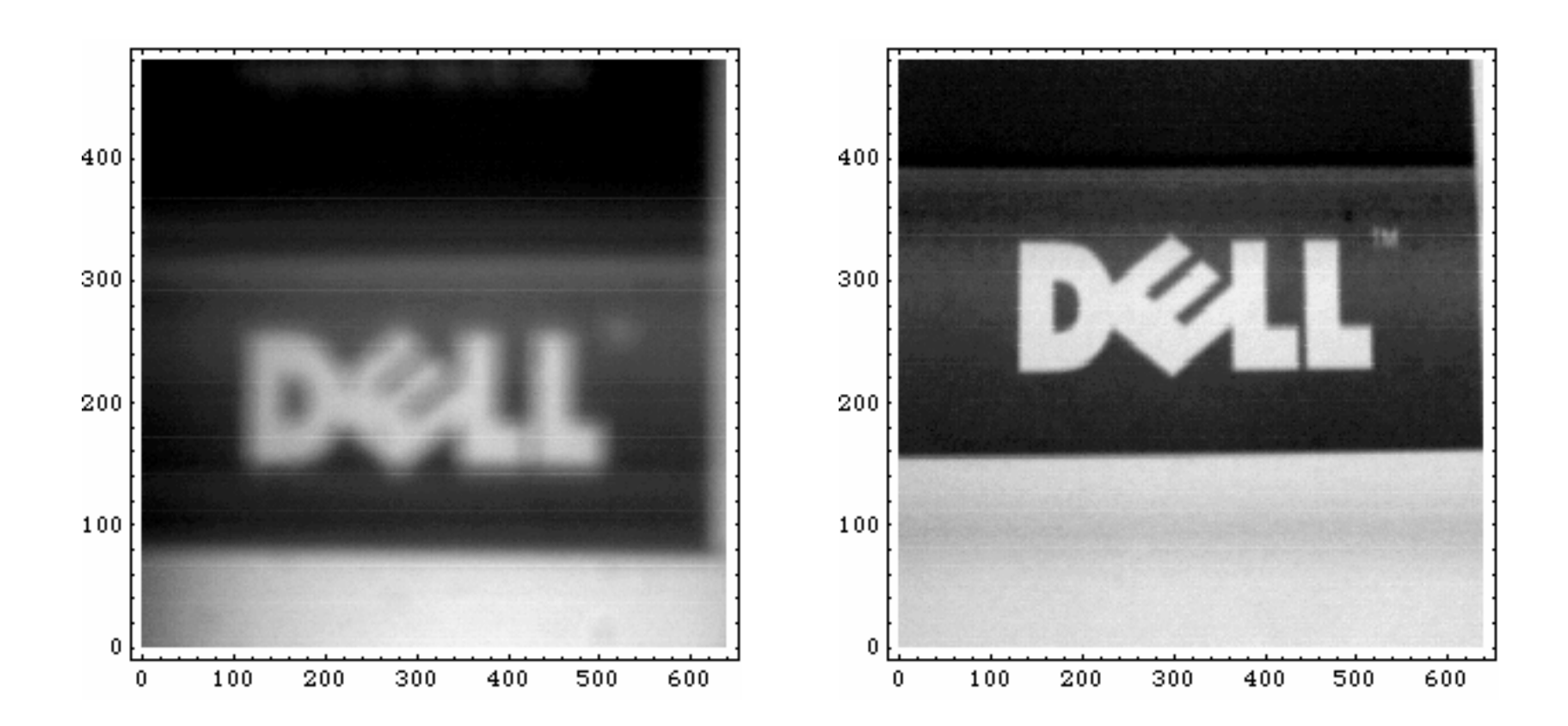

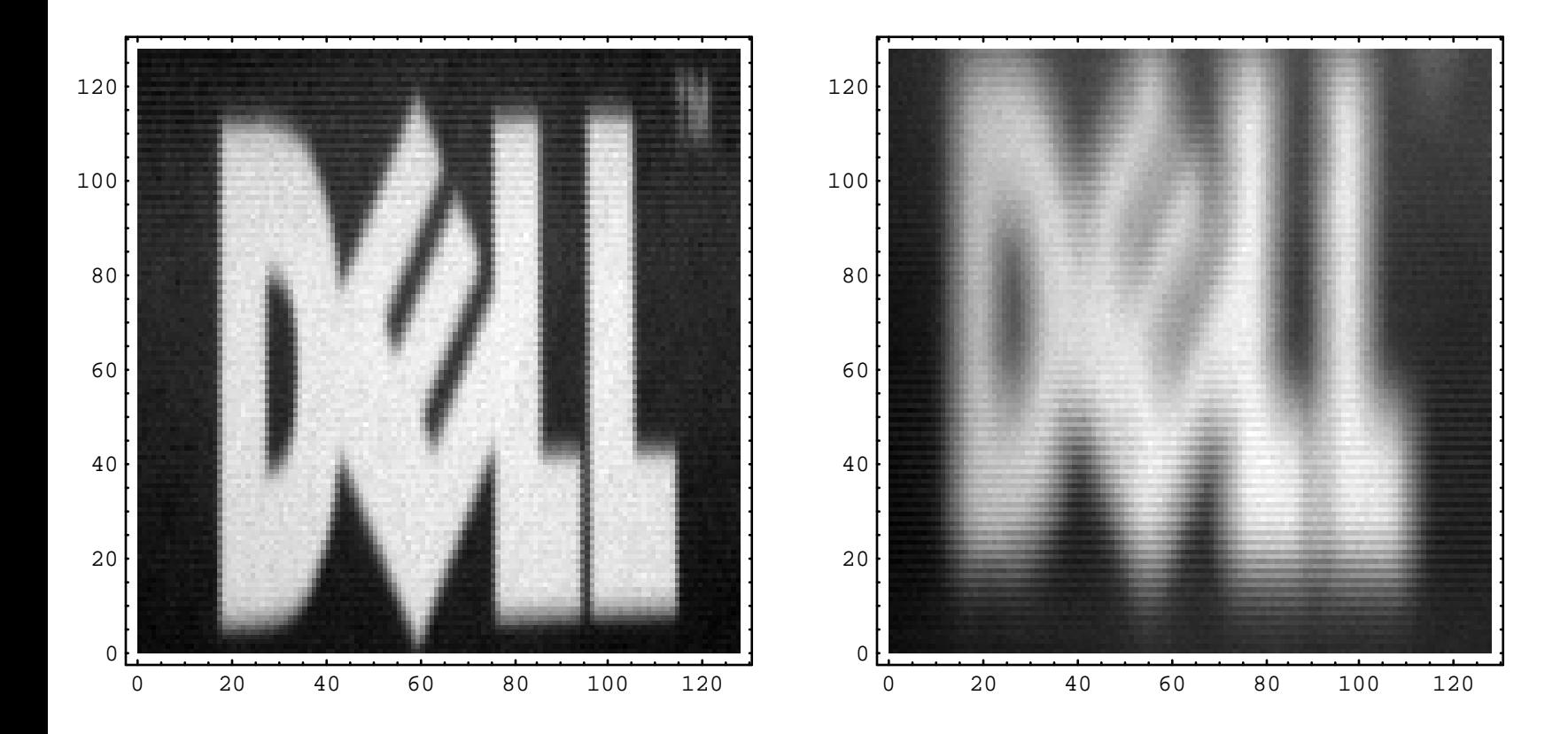

22.058 - lecture 4, Convolution and Fourier Convolution

#### 2D FT

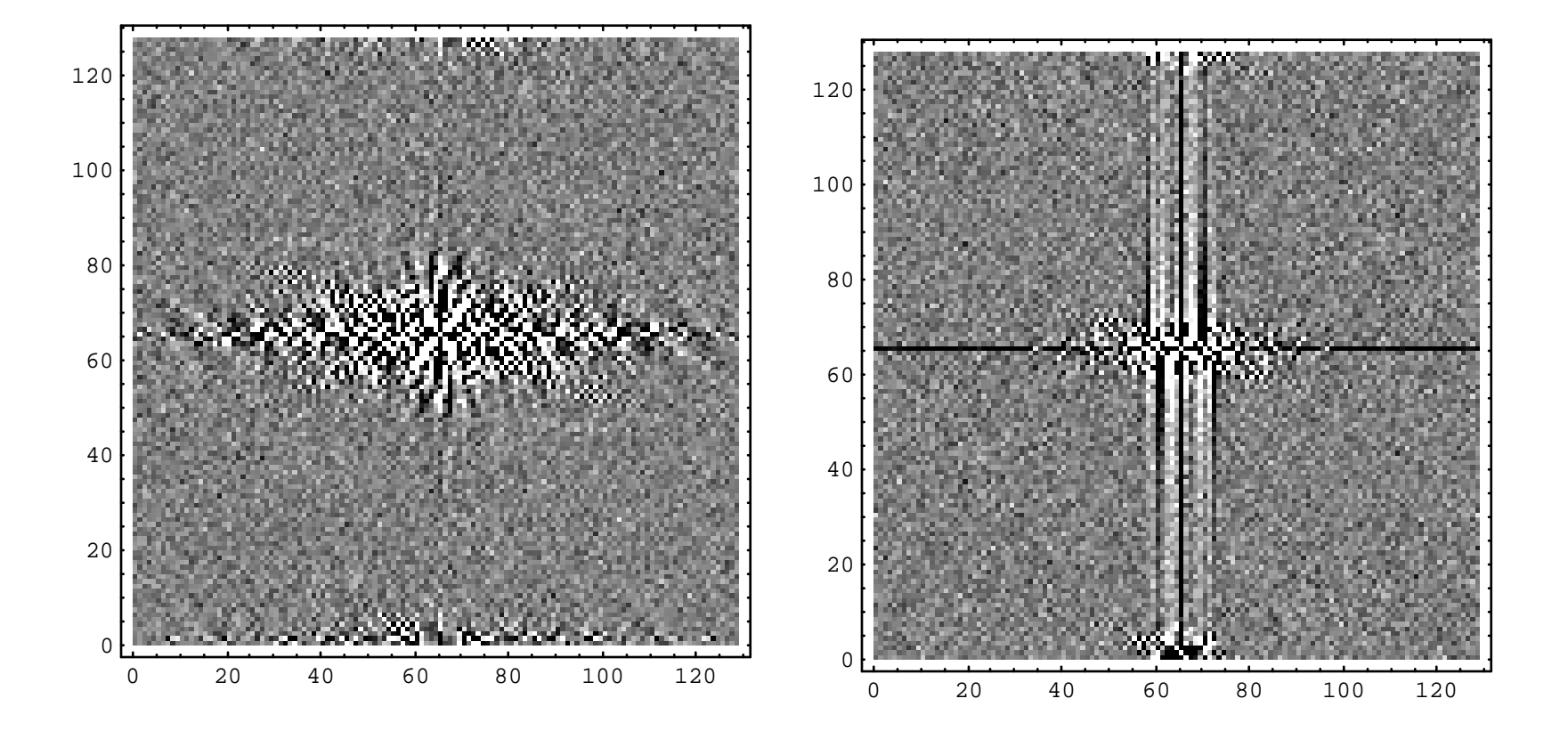

22.058 - lecture 4, Convolution and Fourier Convolution

# Optics with pinhole

# **Projections**

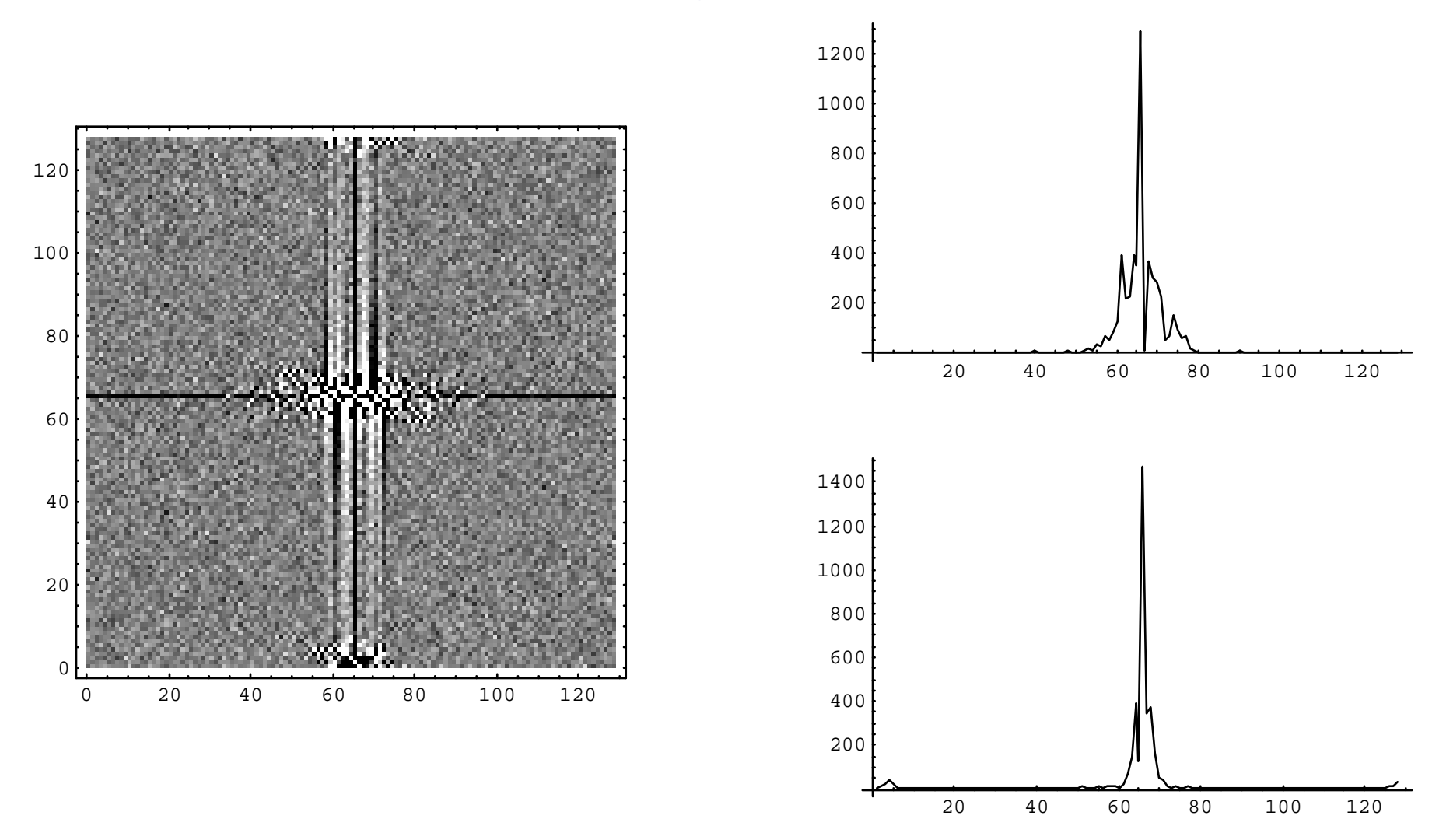

# **Projections**

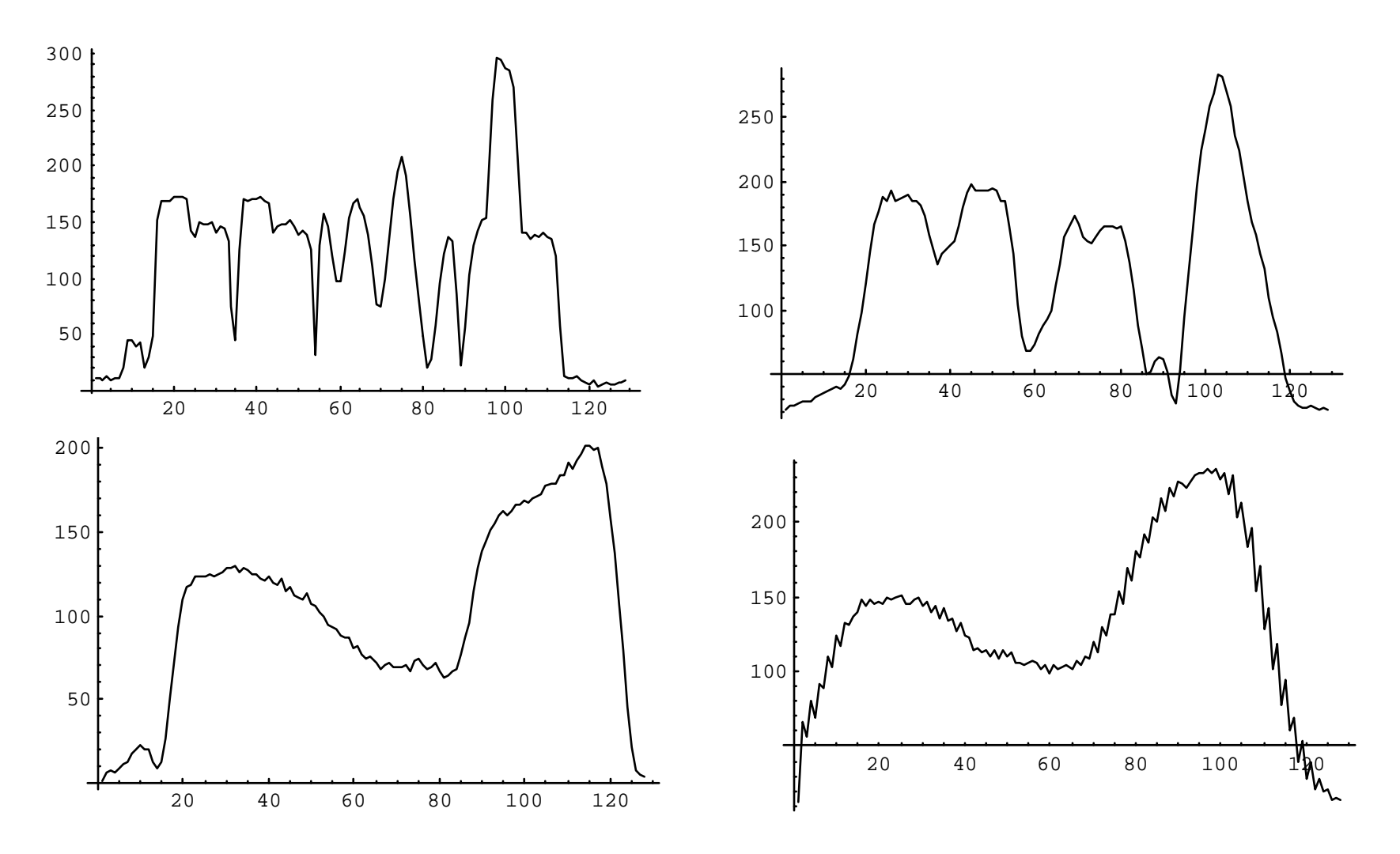

22.058 - lecture 4, Convolution and Fourier Convolution

#### Deconvolution to determine MTF of Pinhole

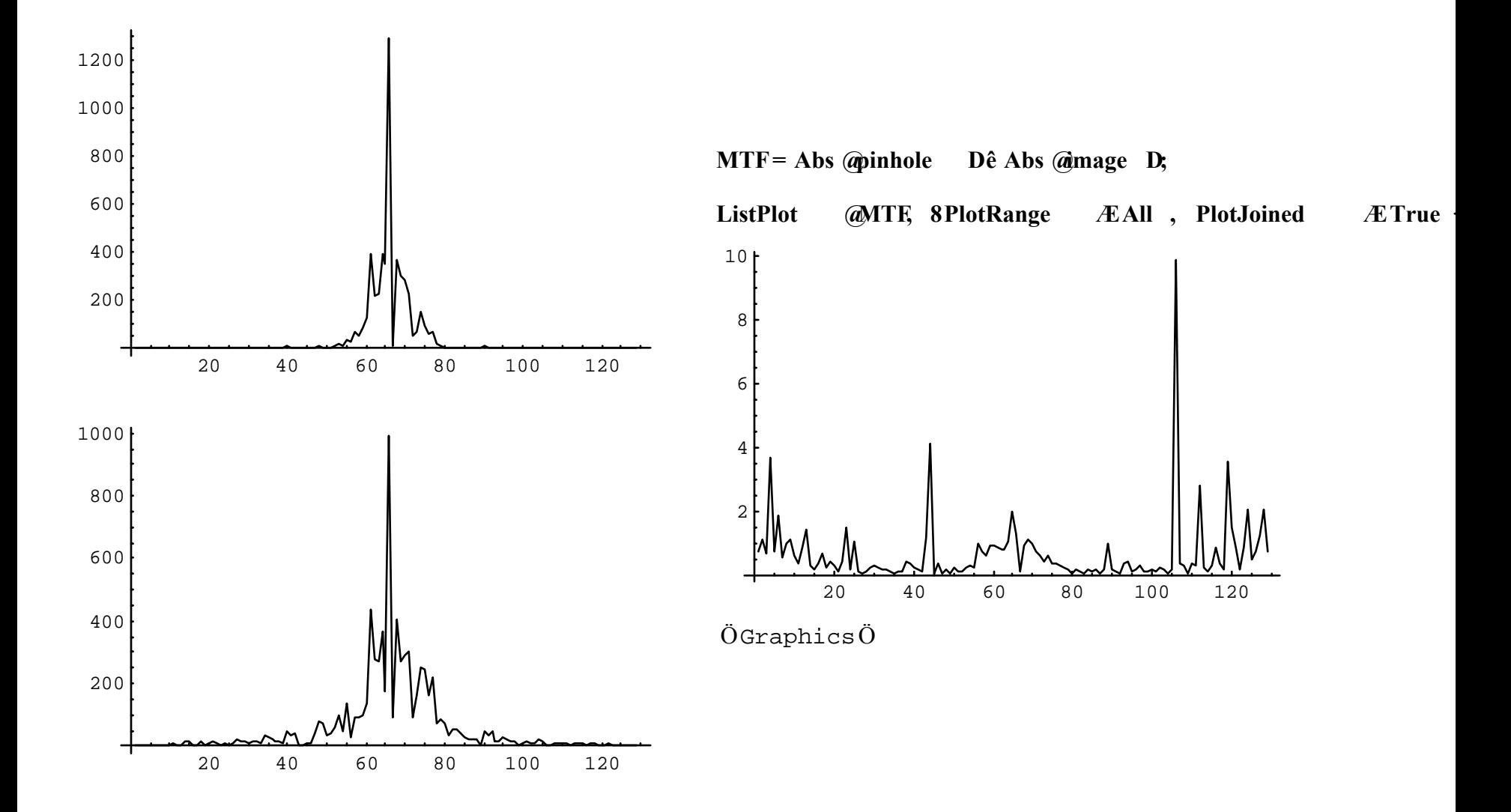

22.058 - lecture 4, Convolution and Fouri er Convolution

#### FT to determine PSF of Pinhole

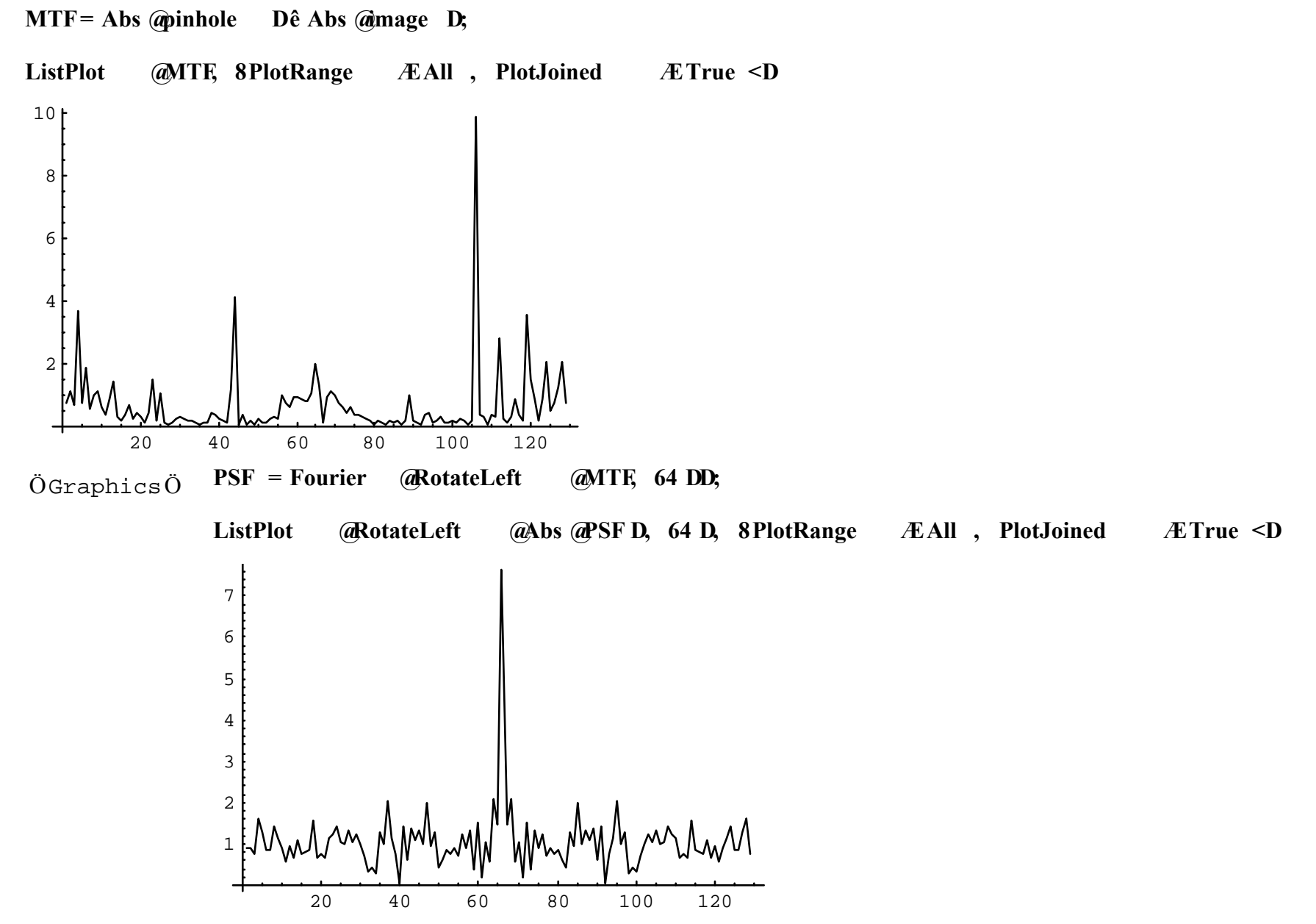

22.058 - lecture 4, Gonyghti<sub>csÖ</sub>

#### Filtered FT to determine PSF of Pinhole

**MTF= Abs @pinhole Dê Abs @image D;**

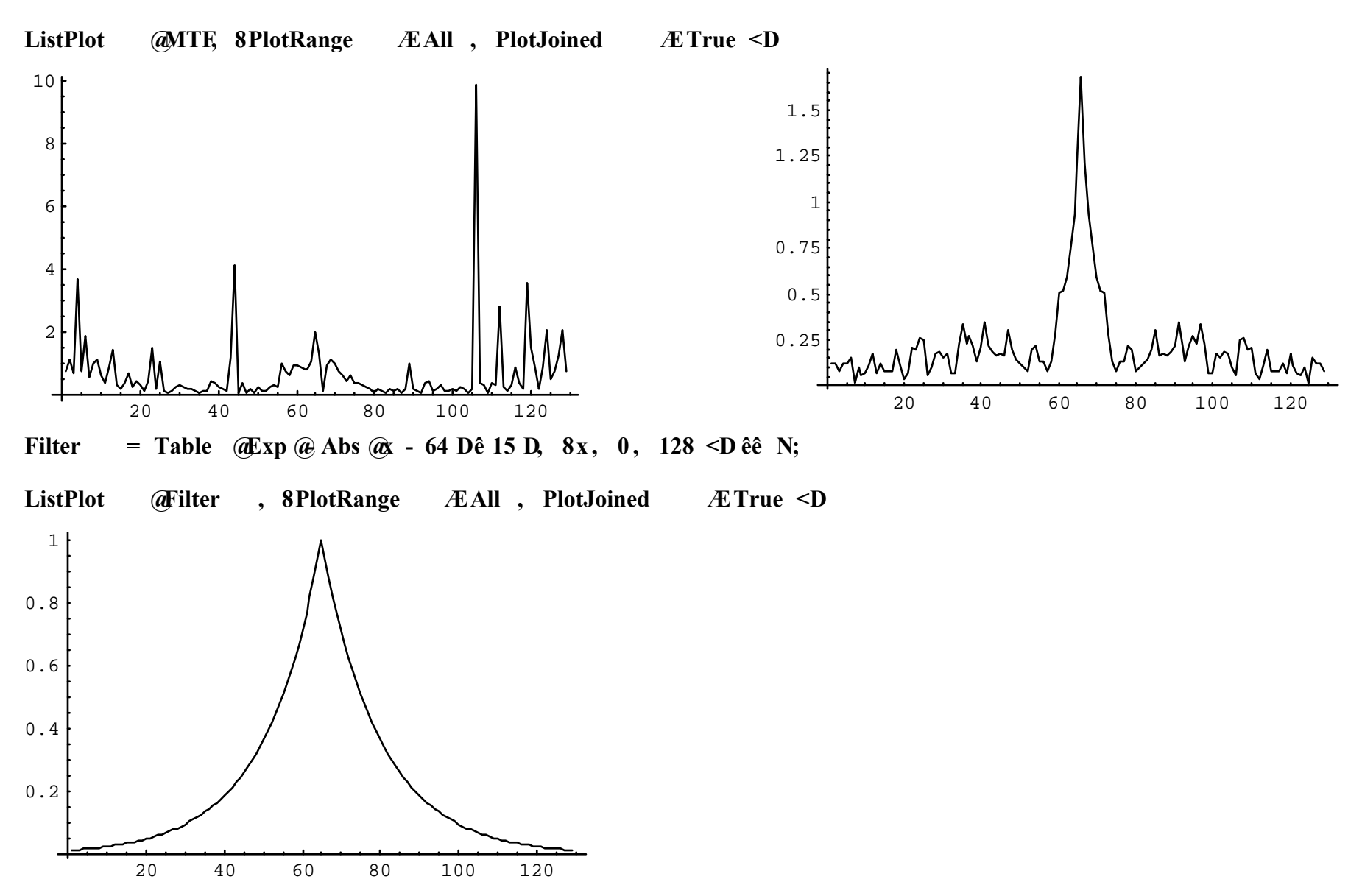

Ö GraphicsÖ